2. Dilarang mengumumkan dan memperbanyak sebagian atau seluruh kanya tulis ini dalam bentuk apapun tanpa izin IPB . Dilarang mengutip sebagian atau seluruh karya tulis ini tanpa mencantumkan dan menyebutkan sumber. b. Pengutipan tidak merugikan kepentingan yang wajar IPB. a. Pengutipan hanya untuk kepentingan pendidikan, penelitian, penulisan karya ilmiah, penyusunan laporan, penulisan kritik atau tinjauan suatu masalah Hak Cipta Dilindungi Undang-Undang

 $\odot$ 

Hak cipta milik IPB (Institut Pertanian Bogor)

Bogor Agricultural University

**DAFTAR GAMBAR XV DAFTAR LAMPIRAN XVI 1 PENDAHULUAN 1** 1.1 Latar Belakang 1 1.2 Tujuan 1 1.3 Manfaat 1 1.4 Ruang Lingkup 2 **2 METODE KAJIAN 2** 2.1 Lokasi dan Waktu PKL 2.2 Metode Bidang Kaiian 2 2.2 Metode Bidang Kajian 2<br>2.2.1 Komunikasi 3 2.2.1 Komunikasi 2.2.2 Perencanaan Secara Cepat 3 2.2.3 Pemodelan Perancangan Secara Cepat 3 2.2.4 Pembentukan Prototipe 7 2.2.5 Penyerahan Sistem dan Umpan Balik 8 **3** GAMBARAN SEADEKORAN DI GAMBARAN **EKSPERIENSIAN College of Vocational Studies** 9 3.1 Sejarah 9 3.2 Kegiatan 9 3.3 Struktur Organisasi 9 **4 PEMBUATAN SITUS WEB COMPANY PROFILE SOSJ DESIGN DI PT ANTIKODE DESAIN EKSPERIENSIA 10** 4.1 Iterasi Pertama 10 4.1.1 Komunikasi 10 4.1.2 Perencanaan Secara Cepat 11 4.1.3 Pemodelan Perancangan Secara Cepat 13 4.1.4 Pembentukan Prototipe 27 4.1.5 Penyerahan Sistem dan Umpan Balik 34 4.2 Iterasi Kedua 35 4.2.1 Komunikasi 35 4.2.2 Perencanaan Secara Cepat 36 4.2.3 Pemodelan Perancangan Secara Cepat 37 4.2.4 Pembentukan Prototipe 43 4.2.5 Penyerahan Sistem dan Umpan Balik 47 4.3 Evaluasi Seminar 47 **5 SIMPULAN 48 DAFTAR PUSTAKA 48 LAMPIRAN 49 RIWAYAT HIDUP 137**

## **DAFTAR ISI**

**DAFTAR TABEL XIV**

## **DAFTAR TABEL**

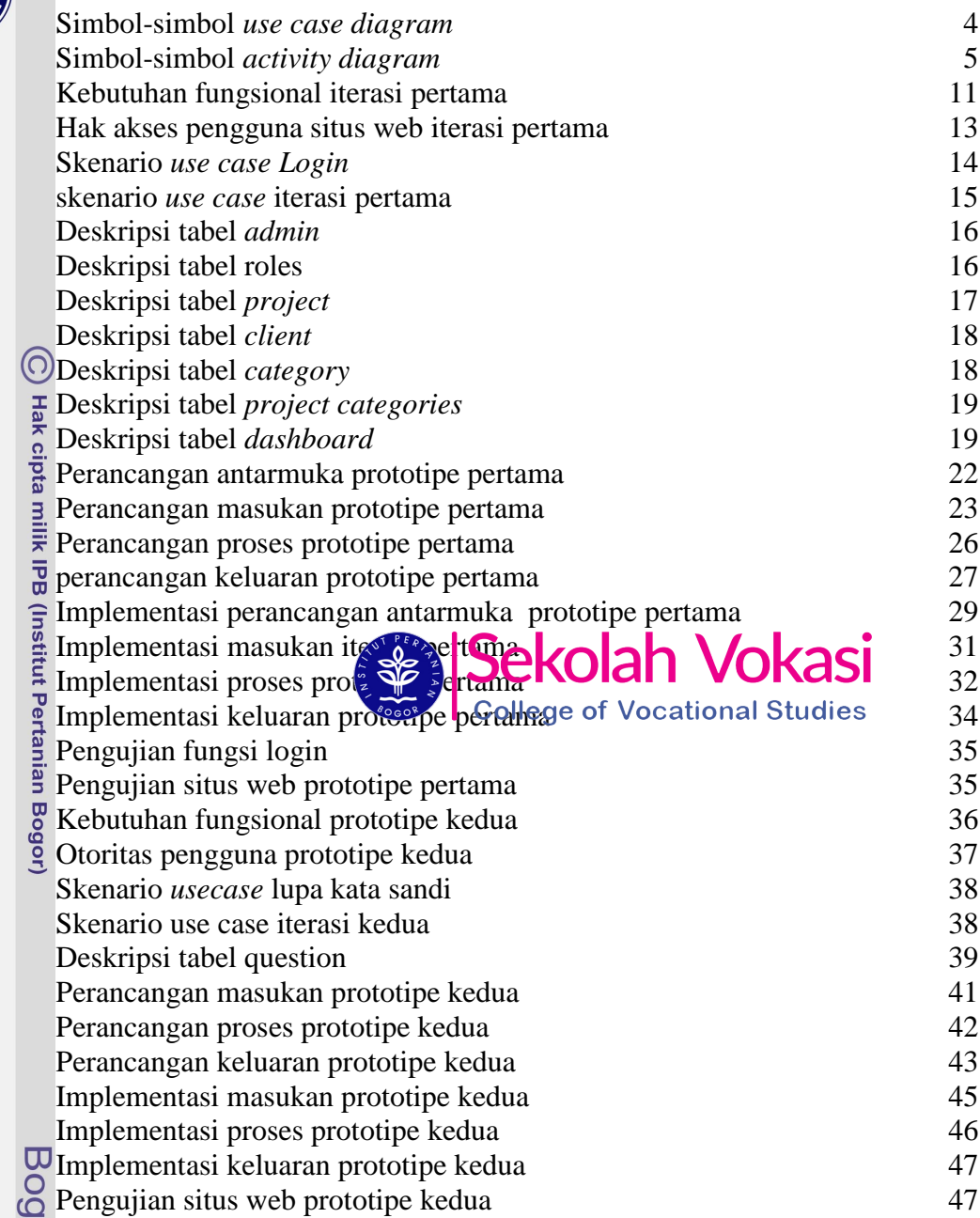

ì

a. Pengutipan hanya untuk kepentingan pendidikan, penelitian, penulisan karya ilmiah, penyusunan laporan, penulisan kritik atau tinjauan suatu masalah.<br>b. Pengutipan tidak merugikan kepentingan yang wajar IPB.

2. Dilarang mengumumkan dan memperbanyak sebagian atau seluruh karya tulis ini dalam bentuk apapun tanpa izin IPB.

## **DAFTAR GAMBAR**

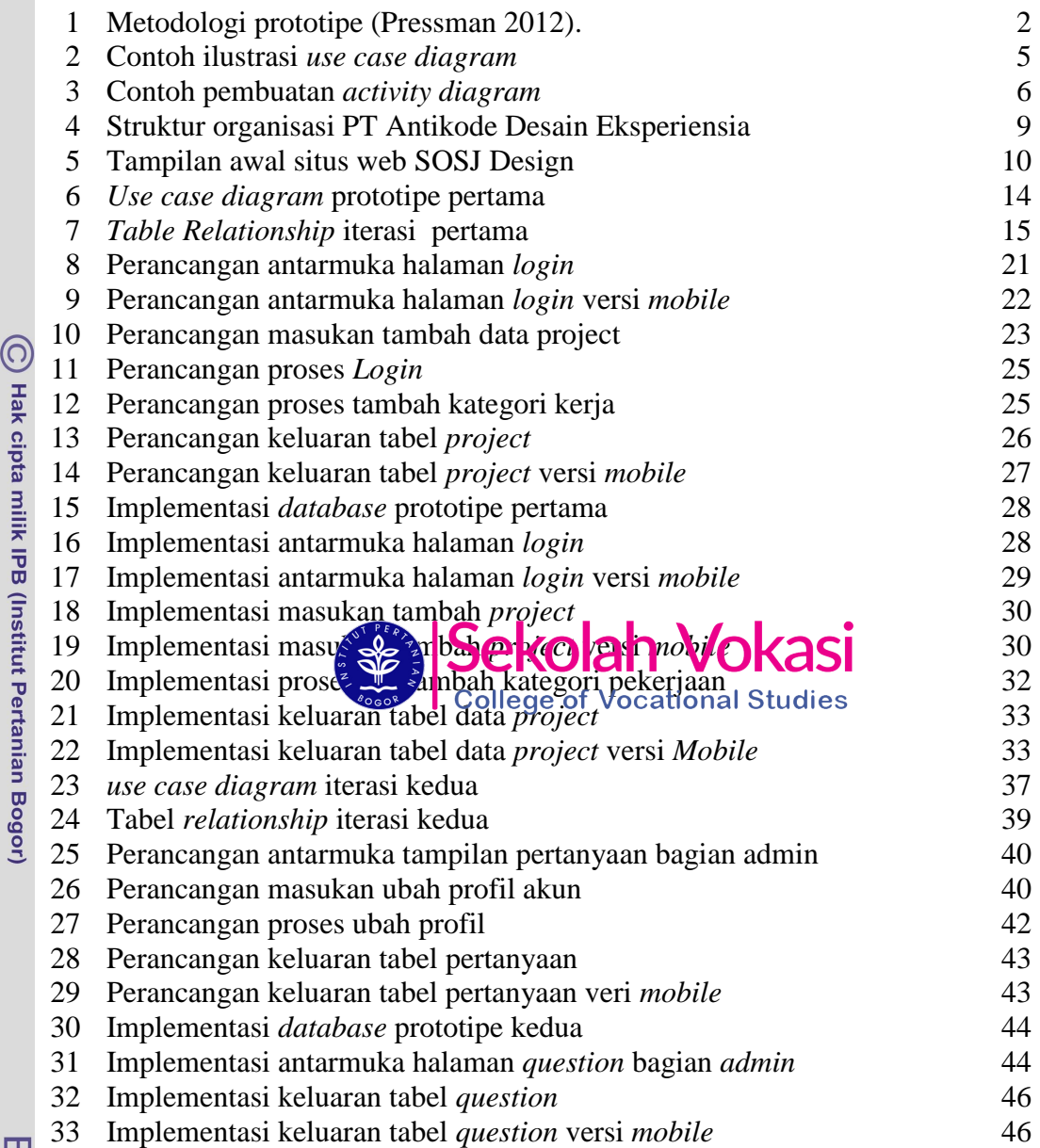

Bogor Agricultural University

2. Dilarang mengumumkan dan memperbanyak sebagian atau seluruh karya tulis ini dalam bentuk apapun tanpa izin IPB.

a. Pengutipan hanya untuk kepentingan pendidikan, penelitian, penulisan karya ilmiah, penyusunan laporan, penulisan kritik atau tinjauan suatu masalah.<br>b. Pengutipan tidak merugikan kepentingan yang wajar IPB.

## **DAFTAR LAMPIRAN**

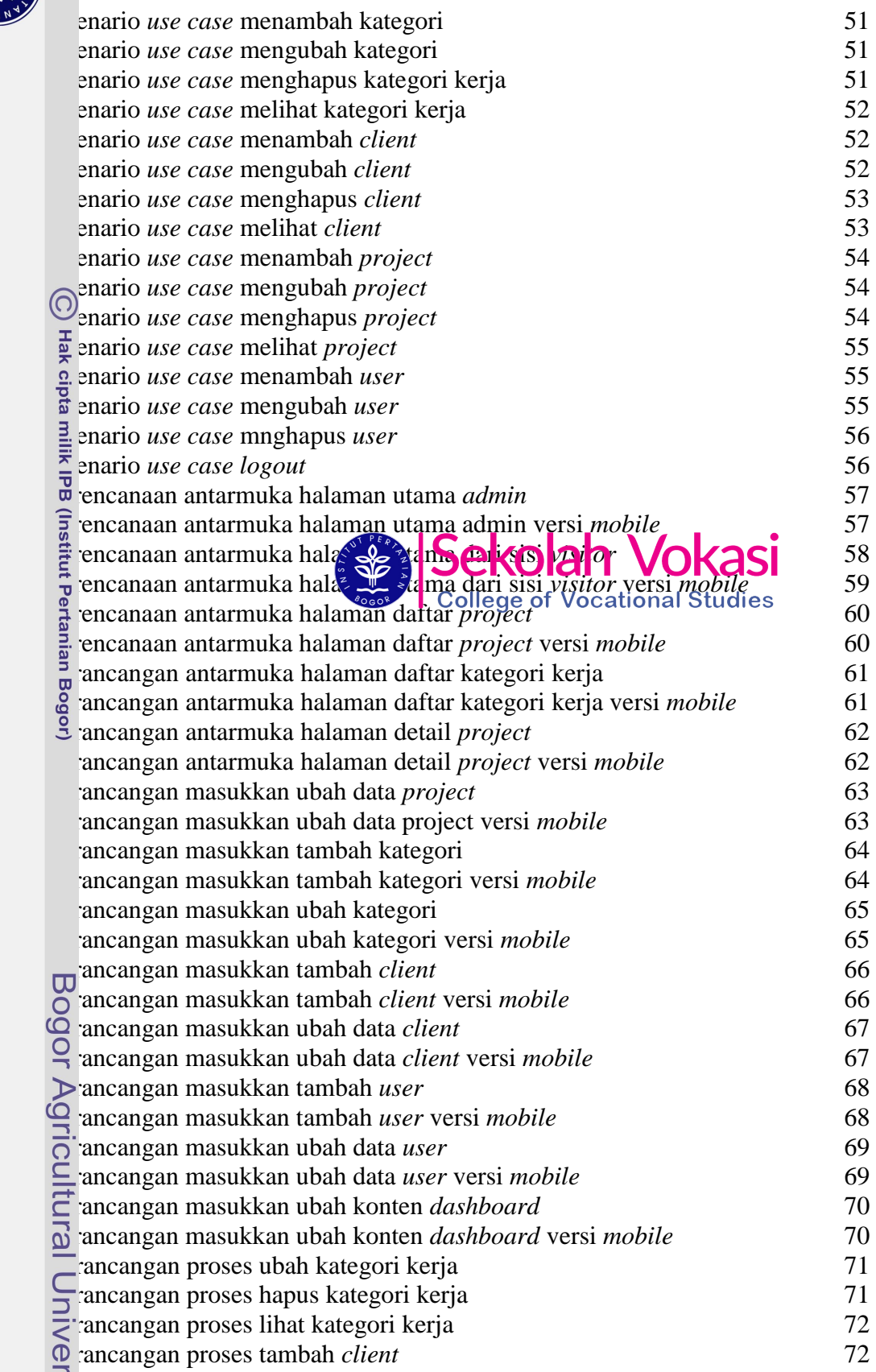

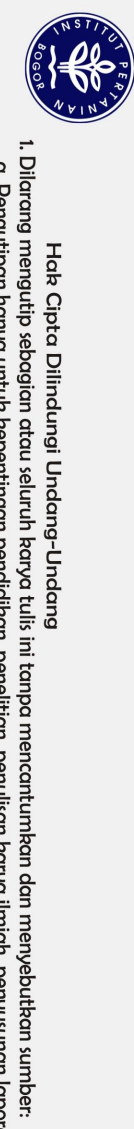

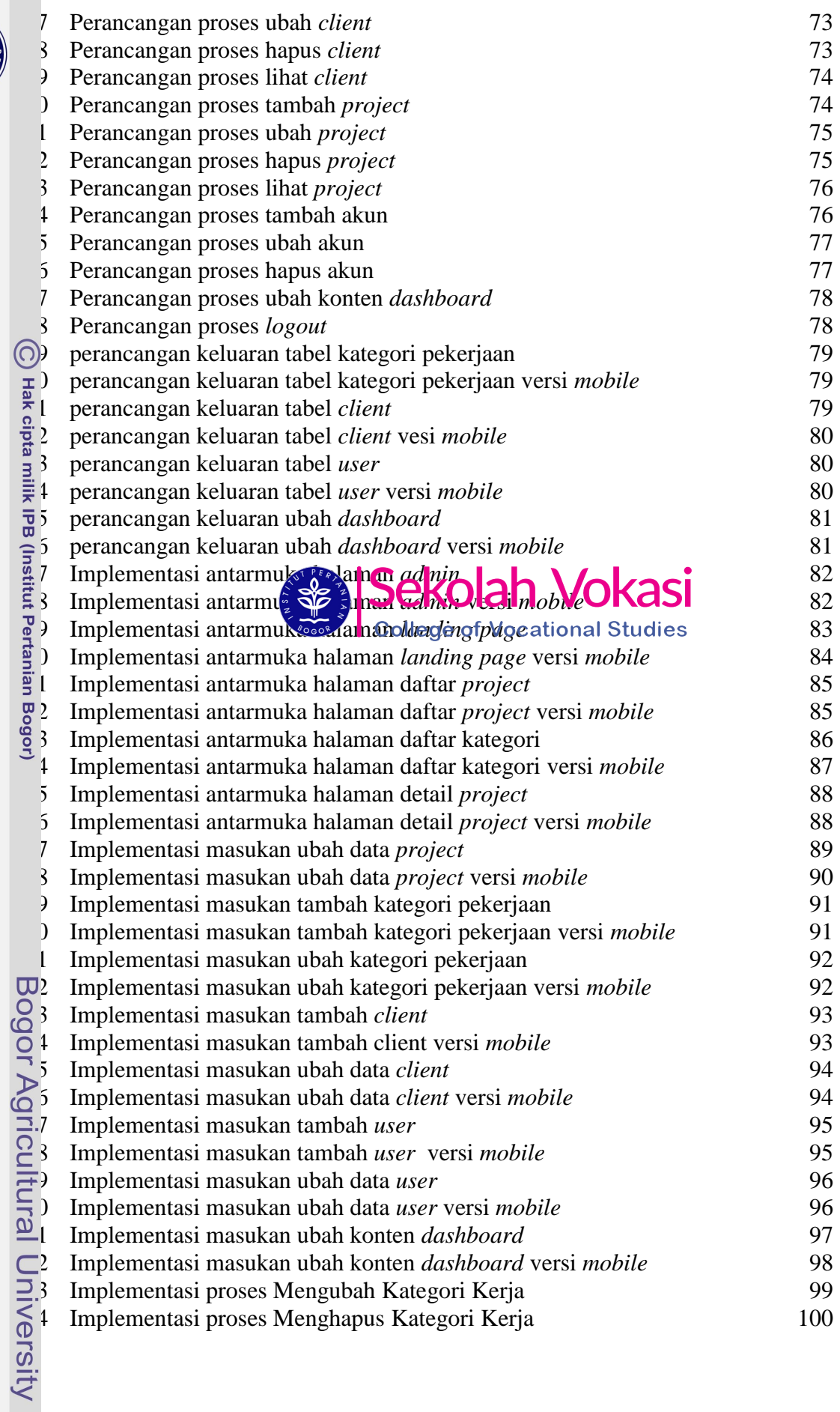

Hak Cipta Dilindungi Undang-Undang<br>1. Dilarang mengutip sebagian atau seluruh karya tulis ini tanpa mencantumkan dan menyebutkan sumber:<br>6. Pengutipan hanya untuk kepentingan pendidikan, penelitian, penulisan karya ilmiah,

2. Dilarang mengumumkan dan memperbanyak sebagian atau seluruh kanya tulis ini dalam bentuk apapun tanpa izin IPB.